# **NICMOS HISTORY DATABASE AND WEB TOOLS**

C. Tullos April 10, 1998

#### **ABSTRACT**

*The history of NICMOS platescale, focus, and coronographic hole data has been stored in a database which is accessible via tools on the World Wide Web. The history tool which allows queries on the data, is available to the public.*

## **1. The Database and Data**

A convenient way of keeping a history of some of the NICMOS instrument parameters is to put it all in a database, and build web tools to access it. Each dataset is associated with a unique date. These dates tend not to increment in a daily fashion, so for most, the history data applies over a interval of time. Each dataset (defined by date) may or may not have all three parameters (focus, platescale, and coronographic hole) populated. In the case where one or more parameters are missing from a particular set, a value of *NULL* is used as a placeholder. The first table in this database holds the NICMOS platescale measurements (units of *arcsec/pixel)*, the NICMOS focus positions (units of *mm*), and the NICMOS coronographic hole positions (units of *pixel),* and the date associated with the data*.*

A second table contains dataset names and dates when the observations were taken (ads\_start\_time). Typically, many dataset names will be associated with each ads\_start\_time and the ads\_start\_time increments daily. All of this information has been retrieved from DADS. These dataset names are all in the archive class of *CAL*. A third table is a merger of the first two tables, associating dataset names with a time interval in which the particular NICMOS history parameters apply.

#### *NICMOS HISTORY DATABASE LAYOUT*

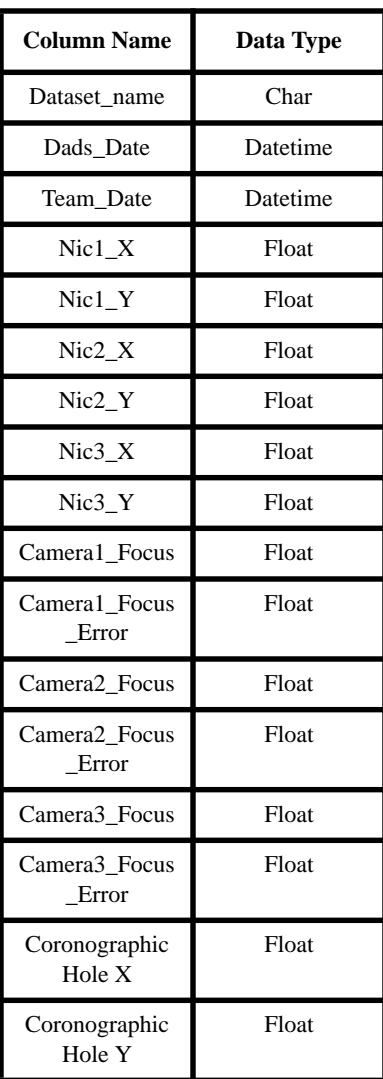

# **2. The Web Tools**

Two separate web tools were built for this task, one for displaying the information in the database, and another for data input. A NICMOS team member will be doing all of the data input, thus access to the input web page is restricted. The NICMOS History Tool pages are open to the public

## *Input Tool*

The input tool allows an operator to install data associated with a particular, unique date. The parameters recorded do not change over a one day period. The tool was designed to allow for installation of partial datasets, and update capability to those datasets at a later time.

*Top Level Page*

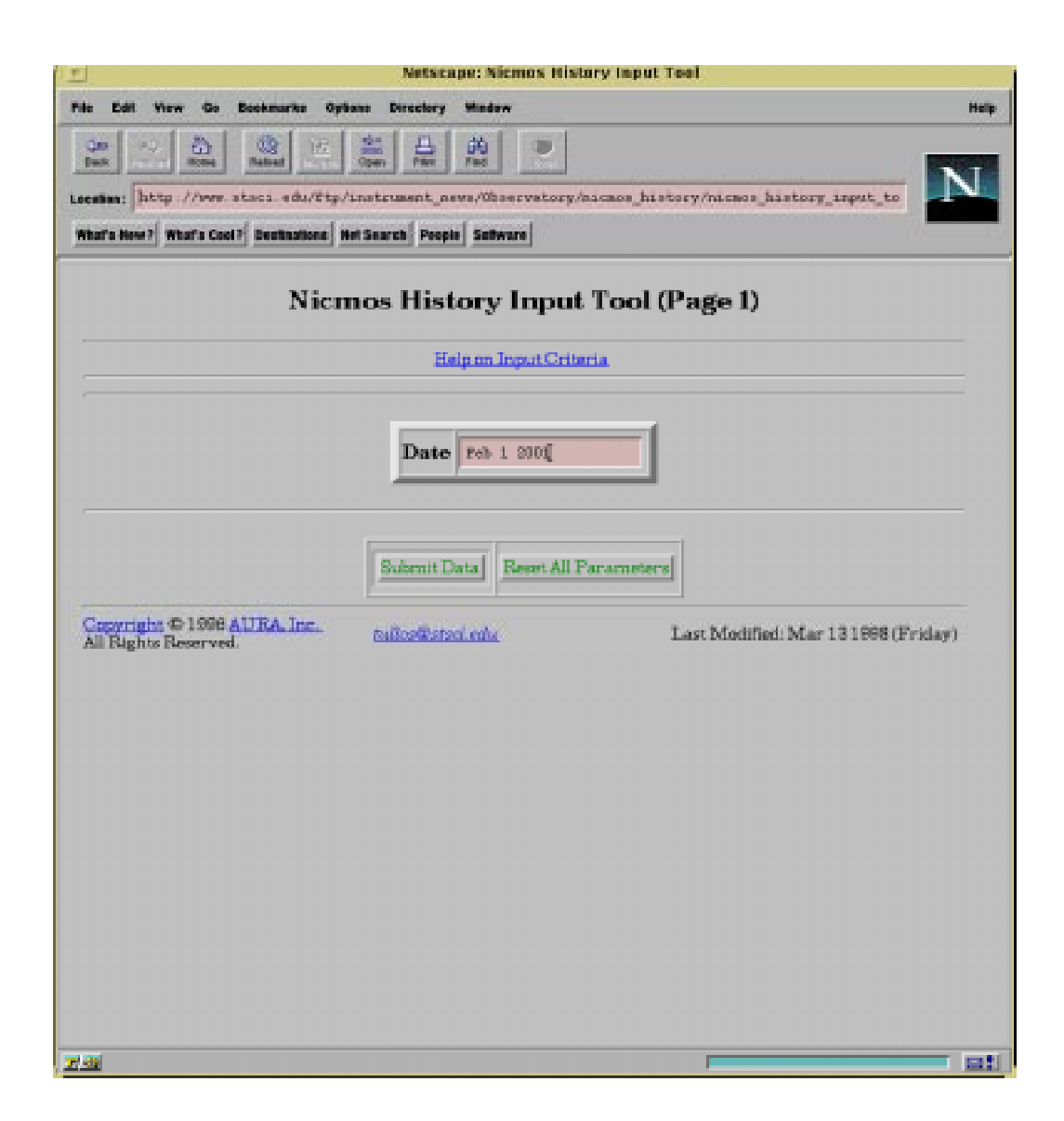

# *Detailed Input Page*

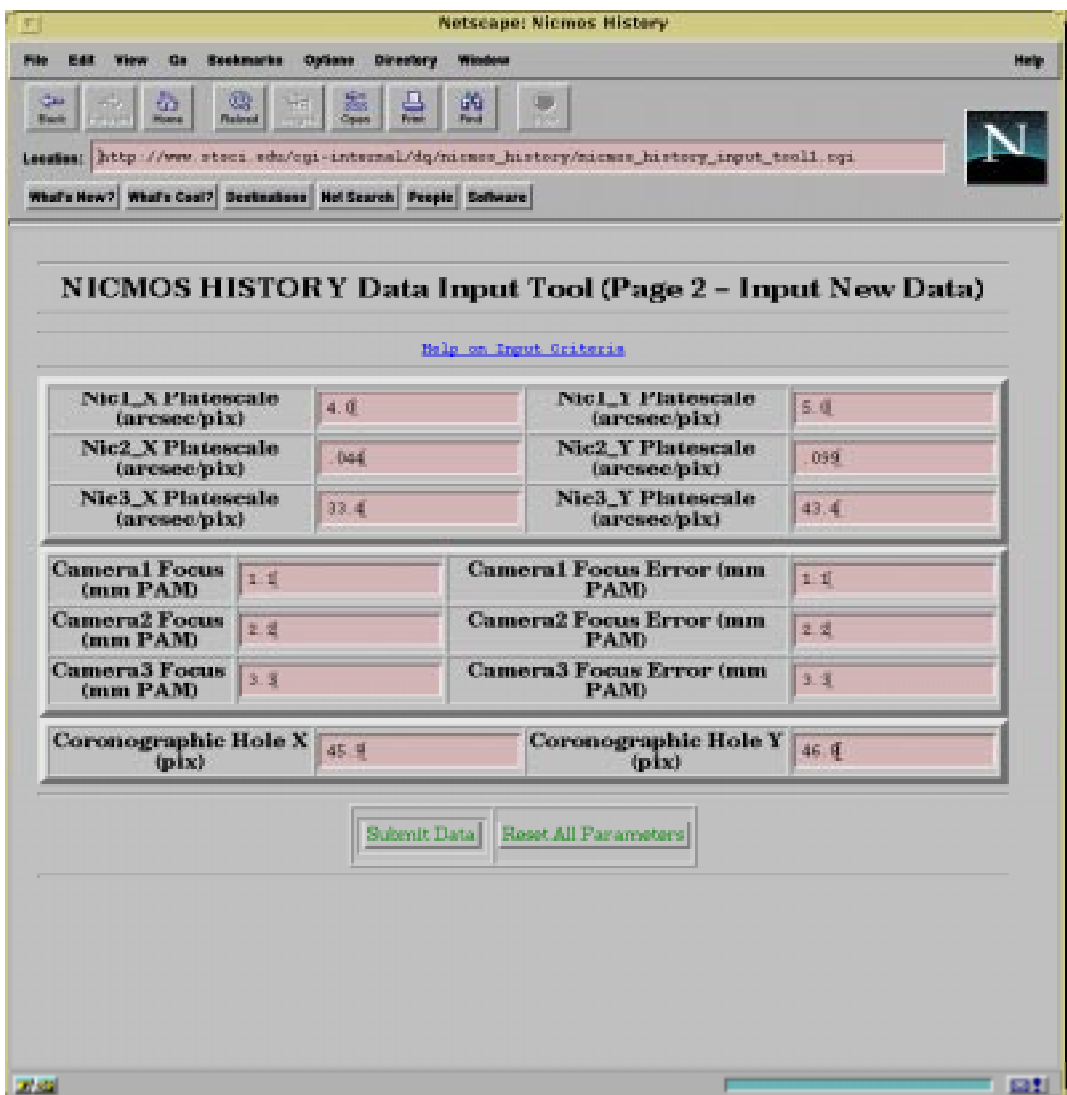

This page of the input tool allows for the entry of the platescale, focus, and/or coronographic hole information. The data will be associated with the date input on the previous page. A full or partial set of data can be input. If a partial set in supplied, and the full set of data becomes available at a later time, the operator can join the two sets through the update capabilities of the tool, keying on the date.

# *Results Page*

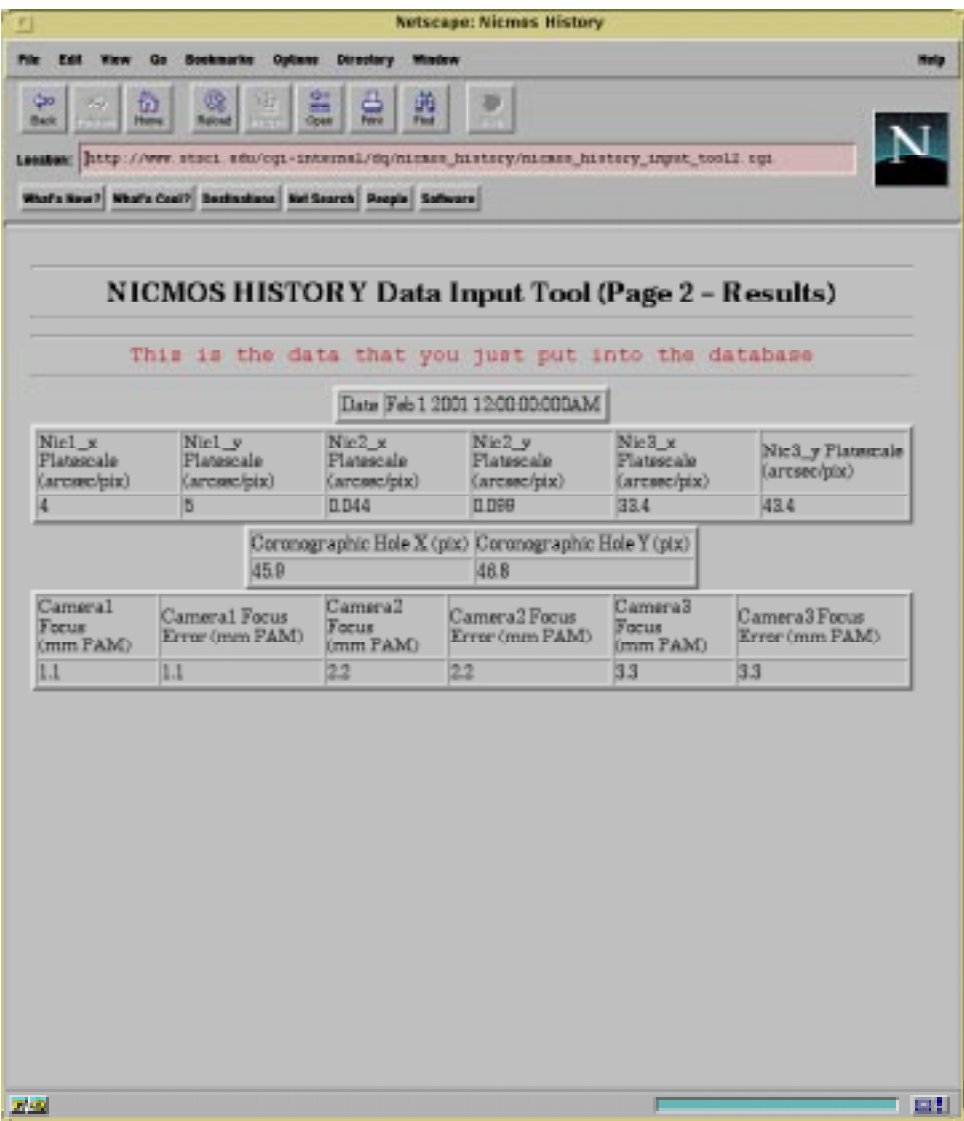

The results of the input into the database are given back to the operator.

#### *History Tool*

The history tool was designed for the general user. Separate data sets for the platescale, focus, or the coronographic hole data may be retrieved, or combinations of any three. As mentioned above, the NICMOS history data has been merged and associated with observation names retrieved from DADS. The user may query the database using the observation name(s) as the primary query parameter, or using a date or date interval (as the query parameter). The user would not use both, since one essentially defines the other.

*Top Level Page*

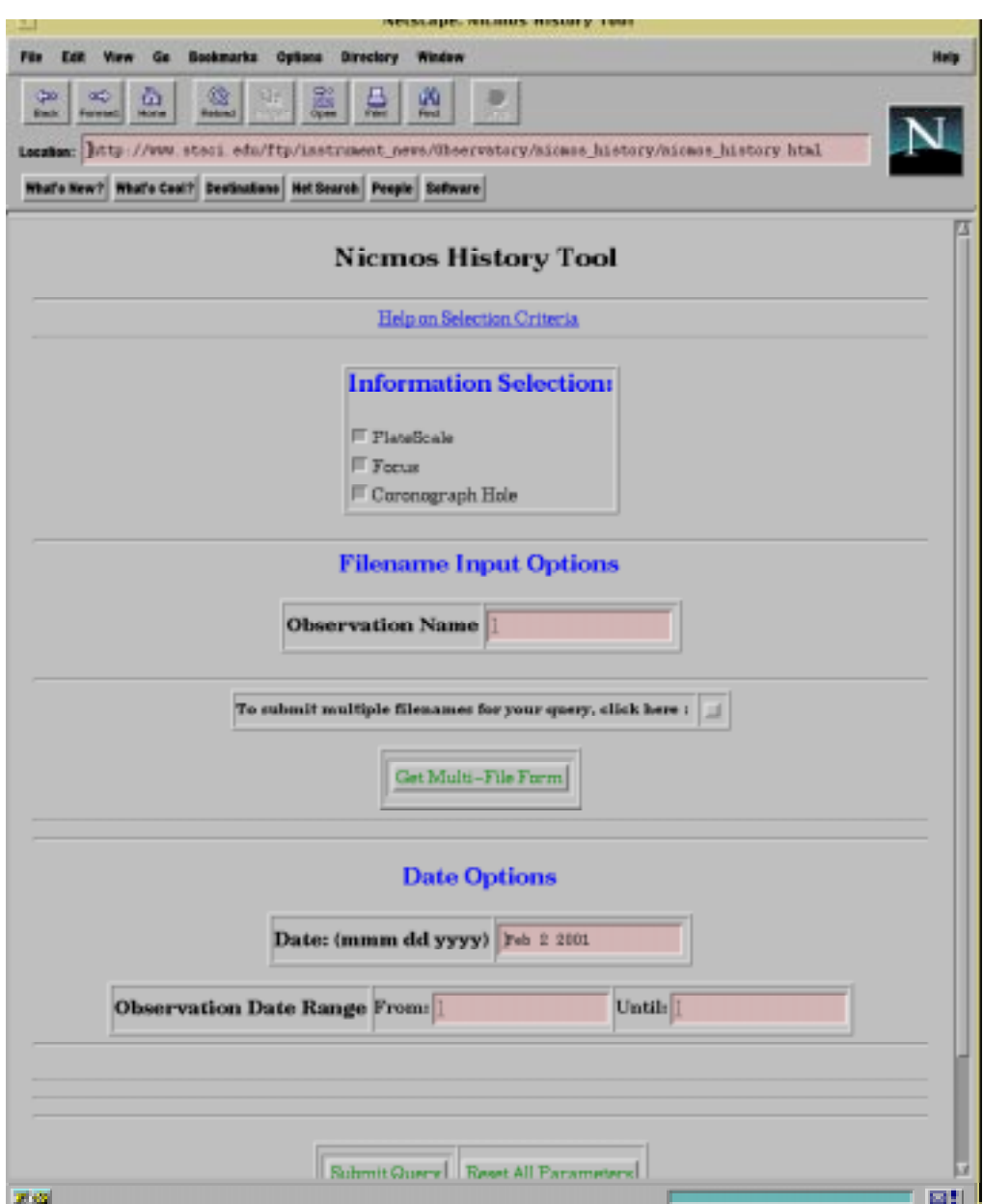

## *History Results*

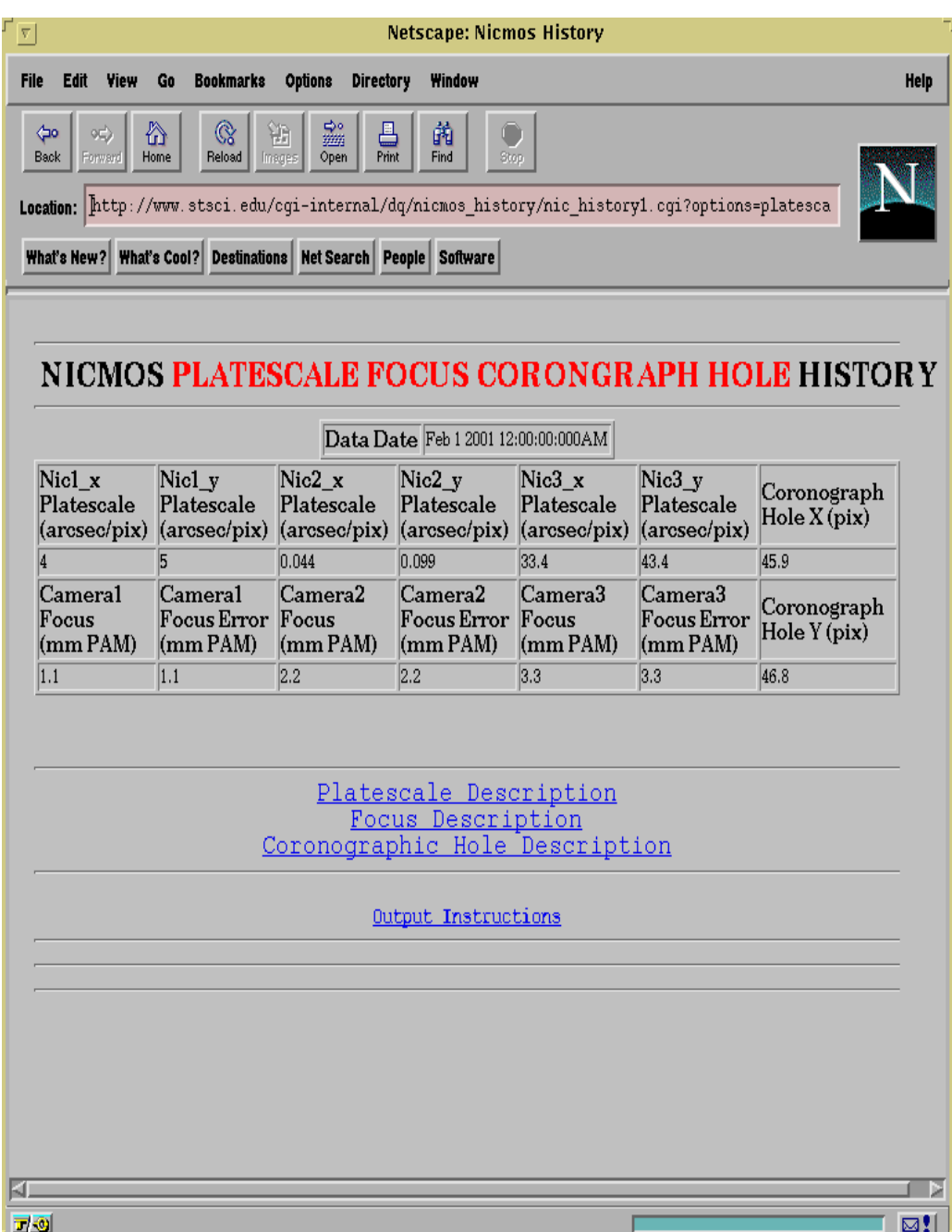

The results from the query will reflect what query parameters were chosen initially. Observation names with history data for a specific date will be retrieved, or history data spanning an interval of dates (if applicable), will be shown.

# **3. Conclusion**

To access the NICMOS History Tool, enter the following URL:

# **http://www.stsci.edu/ftp/instrument\_news/Observatory/nicmos\_history/ nicmos\_history.html**

To access the NICMOS History Input Tool, contact members of the NICMOS Instrument Team.:

## **http://www.stsci.edu/ftp/instrument\_news/NICMOS/nicmos\_group.html**

Photometry and SAA information may be included in the database in the near future.